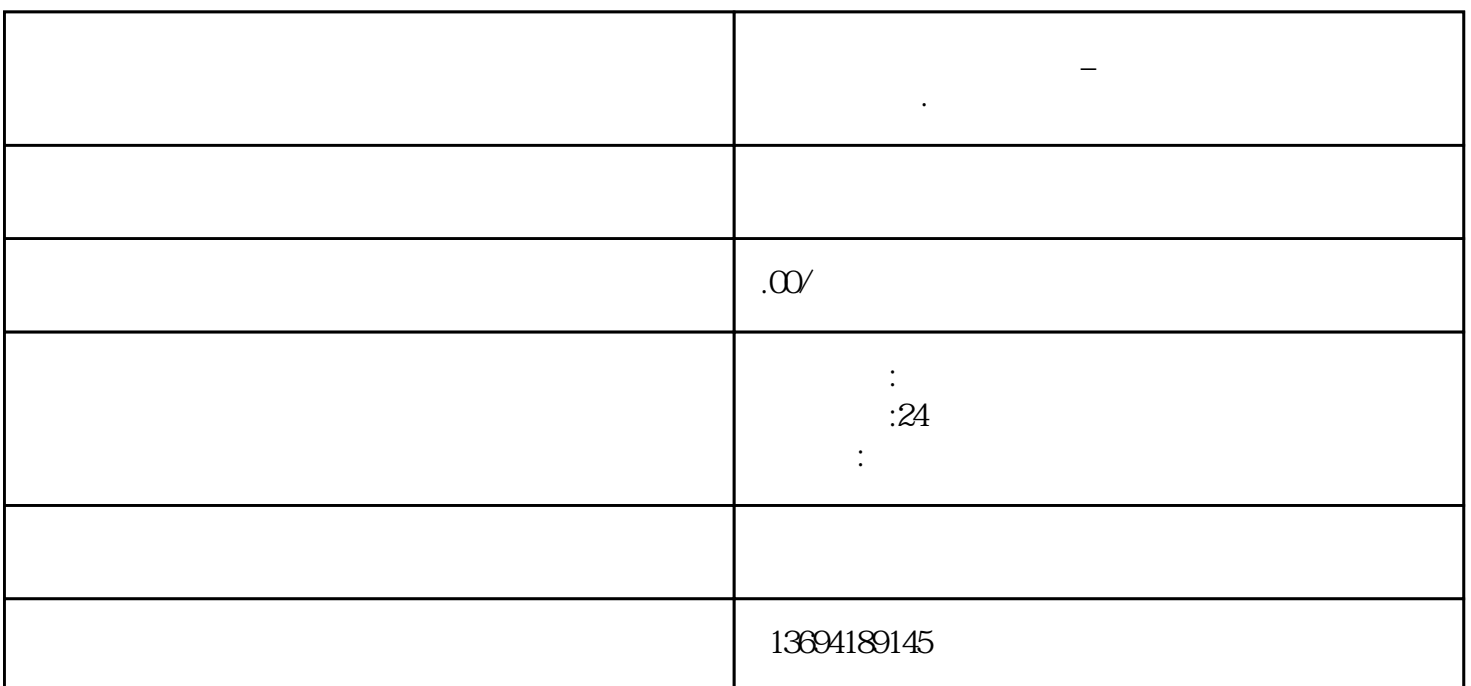

 $\mu$ 

 $\alpha$  and  $\alpha$  is  $\alpha$ 

 $\mu$  and  $\mu$  and  $\mu$ 

 $\frac{1}{2}$ 

**怎么查看微信投票记录\_微信投票怎么样能查到每人投票数.**

Excel

 $1$ 

 $2<sub>l</sub>$ 

 $\frac{a}{\sqrt{a}}$  $\alpha$  and  $\beta$  $\mathfrak{p}$ 

 $\frac{a}{a}$